# **OFERTA FORMATIVA**

#### **Detalles de contacto**

Avda Europa 21, 28108 Alcobendas

Email: formacion.ecs.es@arrow.com Phone: +34 91 761 21 51

## **Veritas InfoScale 7.4.2 Fundamentals for UNIX/Linux: VERITAS Administration**

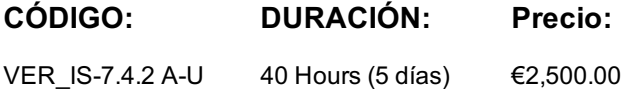

### **Description**

The Veritas InfoScale 7.4.2 Fundamentals for UNIX/Linux Administration course is designed for the IT professional who desires an overview of the Veritas InfoScale Storage and Veritas InfoScale Availability products. This five-day class is a condensed version of the five-day Veritas InfoScale Storage 7.4.2 for UNIX/Linux: Administration course and the five-day Veritas InfoScale Availability 7.4.2 for UNIX/Linux: Administration course. This course is a subset of the two courses, and it covers the absolute basics of the two products - InfoScale Storage 7.4.2 and InfoScale Availability 7.4.2.

This course includes practical hands-on exercises that enable you to test your new skills and begin to transfer them into your working environment.

#### **Objetivos**

By the completion of this course, you will be able to: • Install and configure Veritas InfoScale Enterprise.

- Configure and manage disks, disk groups, and volumes. Administer file systems. Create a cluster.
- Configure service groups and resources.
- Implement and verify failover and failback capability for application, storage, and network services.

#### **Público**

This course is designed for UNIX/Linux system administrators, system engineers, technical support personnel, network/SAN administrators, and systems integration/development staff, who will be installing, operating, or integrating InfoScale Storage and InfoScale Availability.

## **Requisitos Previos**

Knowledge of UNIX system administration.

#### **Programa**

**PART 1: Veritas InfoScale Storage 7.4.2 for UNIX/Linux: Administration***InfoScale Storage Basics*

- **Installing and Licensing InfoScale** Introducing the Veritas InfoScale product suite• Tools for installing InfoScale products
- InfoScale Cloud offerings• Installing Veritas InfoScale Storage• Installing Veritas InfoScale Availability
- Upgrading Veritas InfoScale Enterprise**Labs: Introduction** Exercise A: Viewing the virtual machine configuration
- Exercise B: Displaying networking information**Labs: Installation of InfoScale Storage**
- Exercise A: Verifying that the system meets installation requirements
- Exercise B: Installing InfoScale Storage and configuring Storage Foundation
- Exercise C: Performing post-installation and version checks**Virtual Objects**
- Operating system storage devices and virtual data storage• Volume Manager (VxVM) storage objects
- VxVM volume layouts and RAID levels**Labs** Exercise A: Text-based VxVM menu interface
- Exercise B: Accessing CLI commands
- Exercise C: Adding managed hosts (sys1 and sys2) to the VIOM Management Server (mgt)**Creating a Volume and File System**
- Volume layouts• Creating volumes with various layouts• Allocating storage for volumes
- Preparing disks and disk groups for volume creation• Creating a volume and adding a file system
- Displaying disk and disk group information• Displaying volume configuration information
- Removing volumes, disks, and disk groups**Labs** Exercise A: Creating disk groups, volumes and file systems: CLI
- Exercise B: Removing volumes and disks: CLI• Exercise C: Destroying disk data using disk shredding: CLI
- Exercise D: (Optional) Creating disk groups, volumes, and file systems: VIOM
- Exercise E: (Optional) Removing volumes, disks, and disk groups: VIOM**Working with Volumes with Different Layouts**
- Exercise A: Text-based VxVM menu interface• Exercise B: Accessing CLI commands
- Exercise C: Adding managed hosts (sys1 and sys2) to the VIOM Management Server (mgt)**Making Configuration Changes**
- Administering mirrored volumes• Resizing a volume and a file system• Moving data between systems• Renaming VxVM objects **Labs**• Exercise A: Administering mirrored volumes• Exercise B: Resizing a volume and file system
- Exercise C: Renaming a disk group• Exercise D: Moving data between systems
- Exercise E: (Optional) Resizing a file system only**PART 2: Veritas InfoScale Availability 7.4.2 for UNIX/Linux: Administration**
- *InfoScale Availability Basics***High Availability Concepts** High availability concepts• Clustering concepts
- High availability application services• Clustering prerequisites**Labs:**
- Exercise A: Installing InfoScale Enterprise using the Common Product Installer (CPI)]
- Exercise B: Running a post-installation check• Exercise C: Adding cluster systems to VIOM as managed hosts
- **VCS Building Blocks** VCS terminology• Cluster communication• VCS architecture• Multi version cluster**Labs:**
- Exercise A: Displaying cluster information• Exercise B: Displaying status and attributes
- Exercise C: Performing service group operations• Exercise D: Manipulating resources**VCS Operations**
- Common VCS tools and operations• Service group operations• Resource operations**Labs**
- Exercise A: Displaying cluster information• Exercise B: Displaying status and attributes
- Exercise C: Performing service group operations• Exercise D: Manipulating resources**VCS Configuration Methods**
- Starting and stopping VCS• Overview of configuration methods• Online configuration• Controlling access to VCS**Labs**
- Exercise A: VCS configuration state and stopping VCS• Exercise B: Configuring automatic backup of the VCS configuration
- Exercise C: Setting non default VCS stop options**Preparing Services for VCS** Preparing applications for VCS
- Performing one-time configuration tasks• Testing the application service• Stopping and migrating a service • Collecting configuration information**Labs**• Exercise A: Configuring and examining storage for the service
- Exercise B: Examining the application• Exercise C: Manually starting and stopping the application**Online Configuration**
- Online service group configuration• Adding resources• Solving common configuration errors• Testing the service group**Labs**
- Exercise A: Creating a service group for the loopy application• Exercise B: Configuring resources for the loopy application
- Exercise C: Performing a virtual fire drill on the service group• Exercise D: Testing the service group
- Exercise E: Setting resources to critical• Exercise F: (Optional) Examining Veritas File System locking by VCS
- **Offline Configuration** Offline configuration examples• Offline configuration procedures• Solving offline configuration problems
- Testing the service group**Labs** Exercise A: Editing a copy of the main.cf file using a system editor• Exercise B: Stopping VCS
- Exercise C: Restarting VCS using the edited main.cf file**Configuring Notification** Notification overview• Configuring notification
- Overview of triggers**Labs** Exercise A: Configuring and testing the notifier using VIOM• Exercise B: Configuring trigger scripts
- *InfoScale Availability Additions***Handling Resource Faults** VCS response to resource faults• Determining failover duration
- Controlling fault behavior• Recovering from resource faults• Fault notification and event handling**Labs**
- Exercise A: Observing non-critical resource faults• Exercise B: Observing critical resource faults
- Exercise C: (Optional) Observing faults in frozen service groups• Exercise D: (Optional) Observing ManageFaults behavior
- Exercise E: (Optional) Observing restart limit behavior**Intelligent Monitoring Framework** IMF overview• IMF configuration
- Faults and failover with intelligent monitoring**Labs** Exercise A: Examining IMF monitoring on a resource
- Exercise B: (Optional) Examining the IMF default configuration**Cluster Communications** VCS communications review
- Cluster interconnect configuration• Cluster startup• System and cluster interconnect failure
- Changing the interconnect configuration**Labs** Exercise A: Reconfiguring LLT• Exercise B: Observing jeopardy membership

# **Fechas Programadas**

A petición. Gracias por contactarnos.

# **Información Adicional**

Esta formación también está disponible en modalidad presencial. Por favor contáctenos para más información.